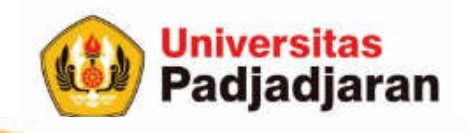

# **CONDITIONAL STATEMENT (PEMILIHAN)**

Mira Suryani, S.Pd., M.Kom

S-1 Teknik Informatika Jatinangor, 27 September 2018

From West Java for Indonesia to the World through SDGs

www.unpad.ac.id

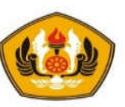

# Tujuan

• Mahasiswa mampu menggunakan struktur kontrol pemilihan (if, ifelse, switch) yang digunakan untuk memilih blok kode yang akan dieksekusi

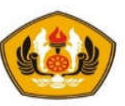

### Pokok Bahasan

Pada bagian ini akan dibahas topik-topik tentang :

- Pemilihan / seleksi untuk melakukan analisa satu kasus, analisa dua kasus komplementer, analisa banyak kasus, kondisi berkalang dan gabungan
- Dalam pembahasan diberikan contoh-contoh program yang relevan dengan perintah-perintah dalam struktur control pemilihan

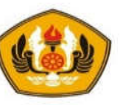

## Pemilihan

Struktur kontrol pemilihan adalah pernyataan yang mengijinkan user untuk memilih dan mengeksekusi blok kode spesifik dan mengabaikan blok kode yang lain.

#### **Operator Relasional**

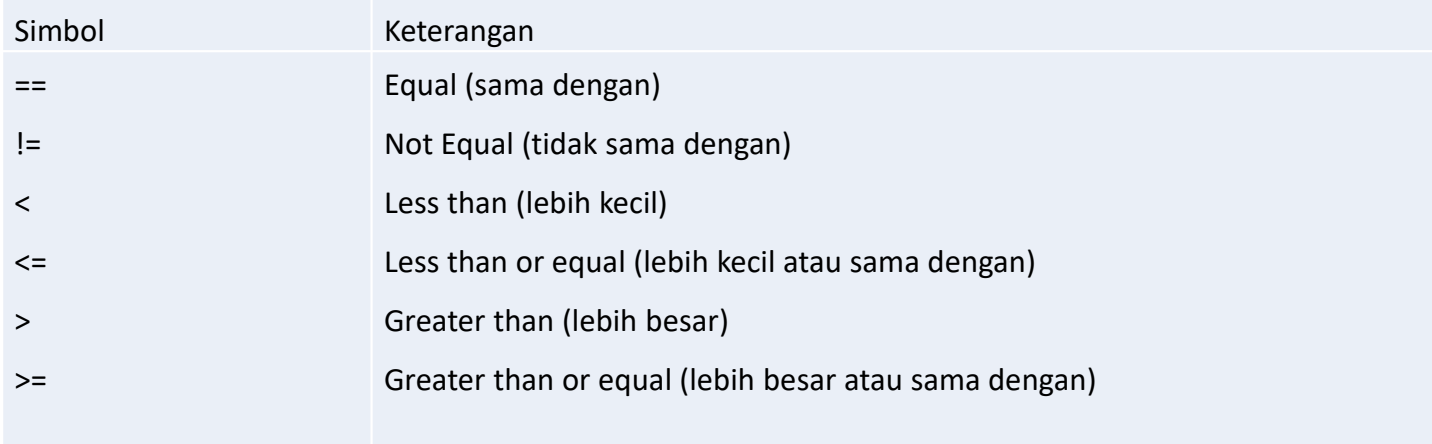

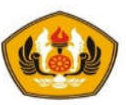

# Analisa Kasus Tunggal (If )

- If digunakan untuk melakukan proses penyeleksian terhadap satu kondisi tunggal yang akan diperiksa.
- Jika nilai if yang diseleksi bernilai **true** (benar / != 0) maka semua statement yang ada di dalam blok if akan dijalankan.

```
Sintaks :
   if (KONDISI) {
      AKSI
   }
```
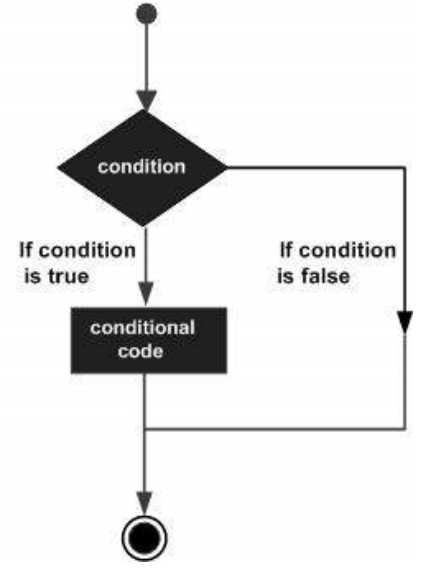

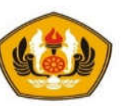

### Contoh:

```
main(){
        int n,d;
        cout << "Masukkan bil. Pertama :"; cin >> n;
        cout << "Masukkan bil. Kedua :"; cin >> d;
        if(n \frac{6}{3} d == 0){
                cout << n <<" habis dibagi oleh " << d << endl; 
        }
}
```
- Jika dijalankan dengan misalkan n=24 dan d=6 maka akan didapatkan output "24 habis dibagi oleh 6".
- Karena kondisi seleksi pada kurung if() menghasilkan nilai true yaitu sisa bagi dari 24 dengan 6 adalah 0.

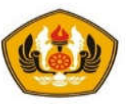

#### Analisa 2 Kasus Komplementer (If Else)

- Pernyataan Else digunakan sebagai alternatif apabila proses seleksi **if** menghasilkan nilai false (salah).
- Jika false maka semua block yang ada pada statement **else** akan dijalankan.
- **Sintaks :**

```
if (KONDISI) {
      AKSI - 1} 
else { // not KONDISI
      AKSI - 2}
```
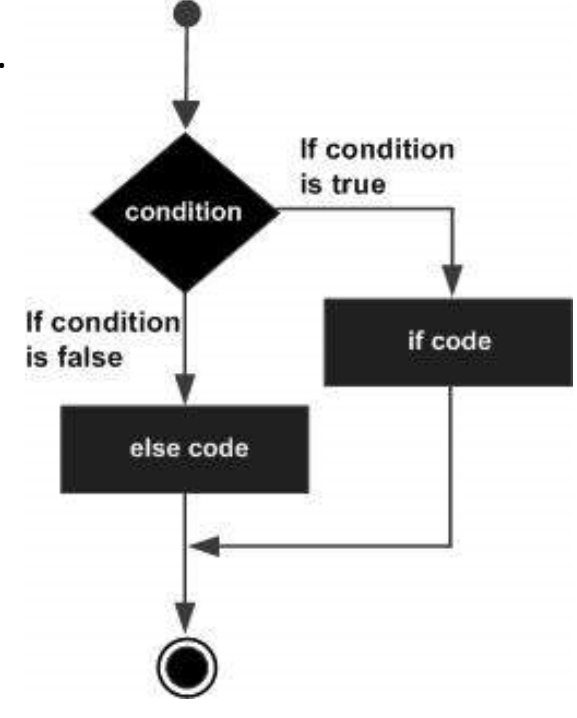

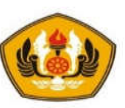

Contoh : Menentukan bilangan genap atau bilangan ganjil

```
main(){
           int i = 5;
           if(i%2==0){
                   cout \langle \langle 1 \rangle = \langle 1 \rangle \langle 1 \rangle \langle 1 \rangle \langle 1 \rangle adalah bilangan genap";
            } 
             else {
                  cout \langle \langle \cdot, \cdot \rangle" = "\langle \cdot, \cdot \rangle i \langle \cdot, \cdot \rangle" adalah bilangan ganjil";
            }
}
```
- Dapat dilihat bahwa di dalam seleksi kondisi **if(i%2==0)** menghasilkan nilai false karena nilai i adalah 5.
- Blok yang dijalankan adalah blok else. Yaitu akan mencetak "*i=5 adalah bilangan ganjil*".

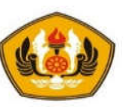

## Analisa Banyak Kasus

- Alternatif else if digunakan sebagai pilihan jika proses seleksi ada banyak.
- Misalkan harus dilakukan pemilihan beberapa pilihan kasus.
- Alternatif dg menggunakan :
	- **if .. else if ..**
	- **switch**

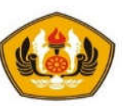

# Mengunakan if .. else if ..

#### • **Sintaks :**

```
if (kondisi1) {
  aksi1
} 
else if (kondisi2) {
  aksi2
}
else if (kondisi3) {
  aksi3
} 
      ....
else {
  aksiN
}
```
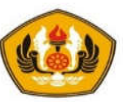

Contoh : Menentukan gaji pegawai berdasarkan golongan

```
main() {
    int gol = 2;
   if(qol==1){
      cout << "Gaji = 100";
    }
    else if(gol==2){
      cout << "Gaji = 200";
    }
    else if(gol==3){
      cout << "Gaji = 300";
    }
    else{
      cout << "Golongan Salah";
    }
}
```
- akan dicetak "**Gaji = 200"**. Karena seleksi kedua yang memenuhi persyaratan.
- Seleksi yang lain yang tidak memenuhi persyaratan tidak akan dijalankan.

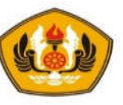

#### Menggunakan Switch Switch mengkonstruksikan cabang untuk beberapa kondisi dari nilai.

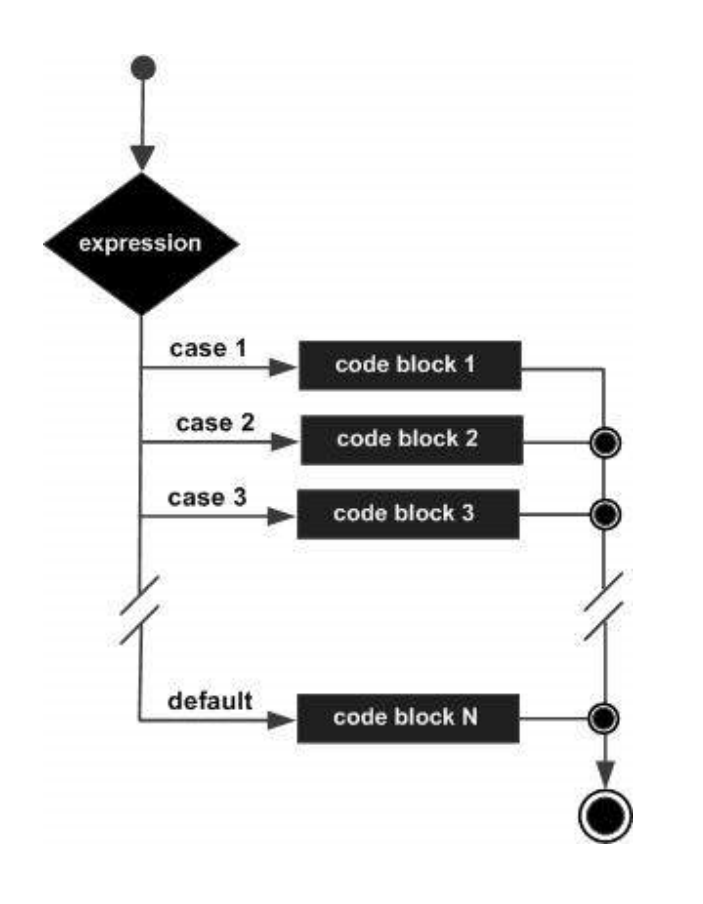

Bentuk statement switch, *switch( switch\_expression ){ case case\_selector1: statement1; // statement2; //block 1 (aksi 1) . . . // break; case case\_selector2: statement1; // statement2; //block 2 (aksi 2) . . . // break; . . . . . . default: statement1; // statement2; //block n (aksi n) . . . // break;*

*}*

*switch\_expression* adalah ekspresi **integer** atau **karakter** dan *case\_selector1*,

*case\_selector2* dan seterusnya adalah konstanta unik dari nilai *integer* atau karakter

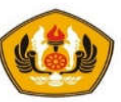

#### Contoh : Menentukan gaji pegawai berdasarkan golongan

```
main() {
    int gol = 2;switch (gol) {
       case 1 : cout << "Gaji = 100";
                   break;
       case 2 : cout << "Gaji = 200";
                   break;
       case 3 : \text{cout} \ll \text{Ca}_1 i = 300";
                  break;
       default : cout<<"Golongan Salah";
                   break;
    }
}
```
- akan dicetak **Gaji=200**. Karena seleksi case kedua yang memenuhi persyaratan.
- Seleksi yang lain yang tidak memenuhi persyaratan tidak akan dijalankan.

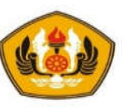

#### KASUS BERSARANG (NESTED IF)

- Proses seleksi **if** bisa digunakan di dalam block **if** yang lainnya.
- Contoh : Mencari maksimum dari 3 bilangan

```
main() {
       int a,b,c,max;
       cout<<"Masukkan 3 buah bilangan : ";
       cin \gg a \gg b \gg c;
       if (a > b)if (a > c) max = a; \frac{1}{a} //a>b and a>c
          else max = c; //c>=a > belse
          if (b > c) max = b; //b>=a and b>celse max = c; \left| \begin{array}{cc} \end{array} \right| // c>= b >=a
       cout<<"Maksimum adalah : "<<max << endl;
}
```
Jalankan program dan akan didapatkan output :

Masukkan 3 buah bilangan : 22 55 33

Maksimum adalah 55

Terlihat bahwa pada proses seleksi block pertama akan dipilih yang else karena b>=a dan selanjutnya b>c sehingga nilai max adalah 55

#### Kondisi Gabungan

- Dalam hal ini menggunakan operator logical untuk mengkombinasikan kondisi yang akan diperiksa.
- **Tabel kebenaran dari Operator Logika**  $X$  Y  $AND (&&)$  OR(||) !X 0 0 0 1 1 0 1 1 0 0  $\Omega$ 1 0 1 1 1 1 1  $\Omega$  $\Omega$ main() { int a,b,c; cout<<"Masukkan 3 buah bilangan : "; cin  $\gg$  a  $\gg$  b  $\gg$  c; if(a>=b && a>=c) cout  $\lt\lt$  a  $\lt\lt$  endl; if(b>=a && b>=c) cout  $\lt\lt$  b  $\lt\lt$  endl; if(c>=a && c>=b) cout  $<<$  c  $<<$  endl; } Contoh : Mencari nilai maksimum dari 3 bilangan (menggunakan AND / &&)

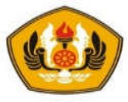

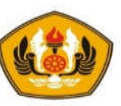

Contoh : Pemeriksaan Input oleh User menggunakan OR (||)

```
main() {
   char jawab;
   cout << "Yakin (y/t) : ";
   cin >> jawab;
   if (jawab=='Y' || jawab =='y')
         cout <<" OK, anda yakin" << endl;
   else
         cout <<" Maaf, anda tidak yakin.."<<endl;
   }
```
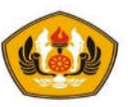

## Operator Kondisional

• **sintaks:**

**Kondisi ? ekspresi1 : ekspresi2;**

• Jika kondisi dipenuhi atau true, maka ekspresi1 akan dijalankan, tetapi bila sebaliknya maka akan dijalankan ekspresi2.

```
Contoh :
     char status;
     int grade = 80; 
                      //mendapatkan status pelajar
     status = (grade >= 60) ? 'L' : 'G';
                      //print status
     cout<< status ;
```
Hasil keluaran dari program ini akan menjadi,

L // Lulus, karena  $80 \ge 60$  (true)

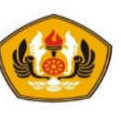

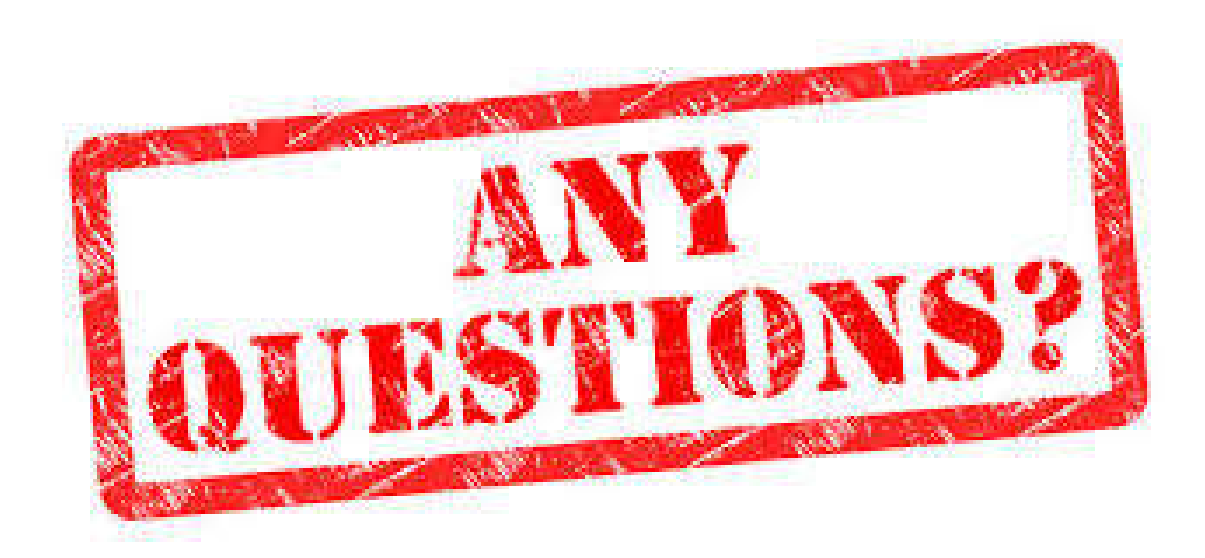

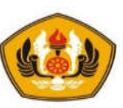

# **Sesi Berakhir TERIMA KASIH**